# **Python Tree Data**

*Release 2.0.0*

**c0fec0de**

**Mar 13, 2017**

# **Contents**

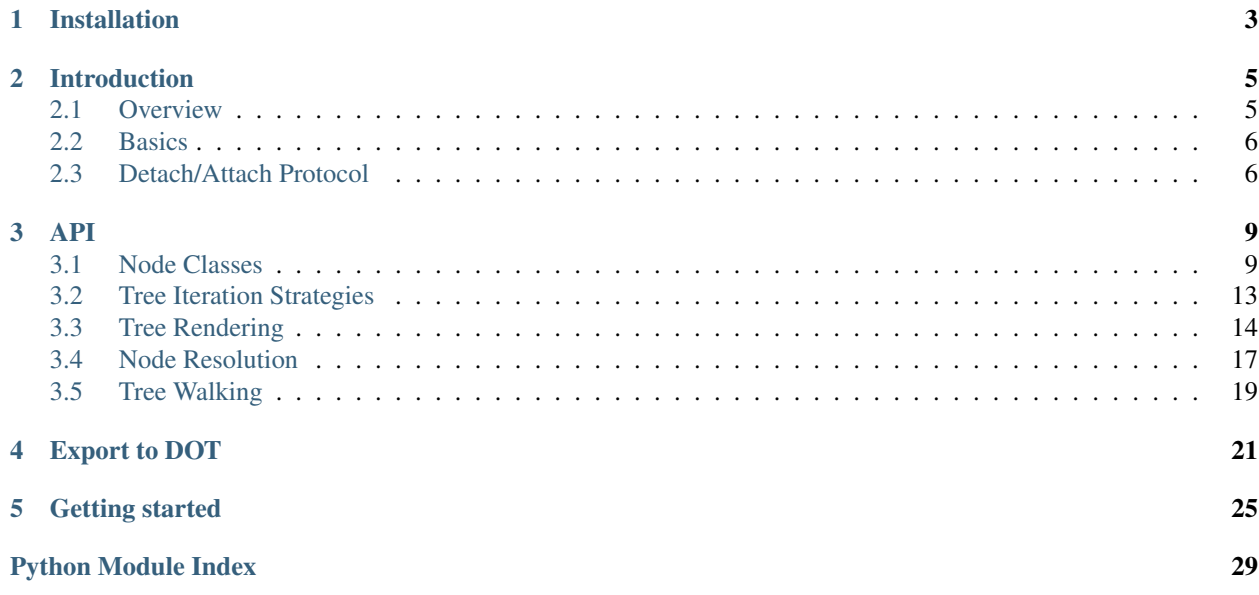

Simple, lightweight and extensible [Tree](https://en.wikipedia.org/wiki/Tree_(data_structure)) data structure.

# CHAPTER 1

Installation

<span id="page-6-0"></span>To install the *anytree* module run:

pip install anytree

If you do not have write-permissions to the python installation, try:

pip install anytree --user

# CHAPTER 2

## Introduction

### <span id="page-8-1"></span><span id="page-8-0"></span>**Overview**

*anytree* is splitted into the following parts:

#### Node Classes

- *[Node](#page-15-0)*: a simple tree node
- [NodeMixin](#page-12-2): extends any python class to a tree node.

#### Node Resolution

- [Resolver](#page-20-1): retrieve node via absolute or relative path.
- $W\ddot{\alpha}$  lker: walk from one node to an other.

#### Tree Iteration Strategies

- [PreOrderIter](#page-16-1): iterate over tree using pre-order strategy
- [PostOrderIter](#page-17-1): iterate over tree using post-order strategy

#### Tree Rendering

- **[RenderTree](#page-19-0)** using the following styles:
	- [AsciiStyle](#page-17-2)
	- [ContStyle](#page-18-0)
	- [ContRoundStyle](#page-18-1)
	- [DoubleStyle](#page-18-2)

### <span id="page-9-0"></span>**Basics**

The only tree relevant information is the *parent* attribute. If *None* the node is root node. If set to another node, the node becomes the child of it.

```
>>> udo = Node("Udo")
>>> marc = Node("Marc")
>>> lian = Node("Lian", parent=marc)
>>> print(RenderTree(udo))
Node('/Udo')
>>> print(RenderTree(marc))
Node('/Marc')
- Node('/Marc/Lian')
```
Every node has an [children](#page-13-0) attribute with a tuple of all children:

Every node has an [children](#page-13-0) attribute with a tuple of all children:

```
>>> udo.children
()
>>> marc.children
(Node('/Marc/Lian'),)
>>> lian.children
()
```
#### Attach

```
>>> marc.parent = udo
>>> print(RenderTree(udo))
Node('/Udo')
- Node('/Udo/Marc')
    - Node('/Udo/Marc/Lian')
```
#### Detach

To make a node to a root node, just set this attribute to *None*.

```
>>> marc.is_root
False
>>> marc.parent = None
>>> marc.is_root
True
```
### <span id="page-9-1"></span>**Detach/Attach Protocol**

A node class implementation might implement the notification slots \_pre\_detach(parent), \_post\_detach(parent), \_pre\_attach(parent), \_post\_attach(parent).

```
>>> class NotifiedNode(Node):
... def _pre_detach(self, parent):
... print("_pre_detach", parent)
... def _post_detach(self, parent):
... print("_post_detach", parent)
... def _pre_attach(self, parent):
... print("_pre_attach", parent)
```

```
... def _post_attach(self, parent):
... print("_post_attach", parent)
```
Notification on attach:

```
>>> a = NotifiedNode("a")
>>> b = NotifiedNode("b")
>>> c = NotifiedNode("c")
>>> c.parent = a
_pre_attach NotifiedNode('/a')
_post_attach NotifiedNode('/a')
```
Notification on change:

```
>>> c.parent = b
_pre_detach NotifiedNode('/a')
_post_detach NotifiedNode('/a')
_pre_attach NotifiedNode('/b')
_post_attach NotifiedNode('/b')
```
If the parent equals the old value, the notification is not triggered:

**>>>** c.parent = b

#### Notification on detach:

```
>>> c.parent = None
_pre_detach NotifiedNode('/b')
_post_detach NotifiedNode('/b')
```
# CHAPTER 3

### API

### <span id="page-12-3"></span><span id="page-12-1"></span><span id="page-12-0"></span>**Node Classes**

#### <span id="page-12-2"></span>class anytree.node.**NodeMixin**

Bases: object

The [NodeMixin](#page-12-2) class extends any Python class to a tree node.

The only tree relevant information is the *parent* attribute. If *None* the [NodeMixin](#page-12-2) is root node. If set to another node, the [NodeMixin](#page-12-2) becomes the child of it.

```
>>> from anytree import Node, RenderTree
>>> class MyBaseClass(object):
... foo = 4
>>> class MyClass(MyBaseClass, NodeMixin): # Add Node feature
... def __init__(self, name, length, width, parent=None):
... super(MyClass, self)._init_()
... self.name = name
... self.length = length
... self.width = width
... self.parent = parent
```

```
>>> my0 = MyClass('my0', 0, 0)
>>> my1 = MyClass('my1', 1, 0, parent=my0)
>>> my2 = MyClass('my2', 0, 2, parent=my0)
```

```
>>> for pre, _, node in RenderTree(my0):
... treestr = u"%s%s" % (pre, node.name)
... print(treestr.ljust(8), node.length, node.width)
my0 0 0
- my1 1 0
- my2 0 2
```
**parent**

Parent Node.

<span id="page-13-1"></span>On set, the node is detached from any previous parent node and attached to the new node.

```
>>> from anytree import Node, RenderTree
>>> udo = Node("Udo")
>>> marc = Node("Marc")
>>> lian = Node("Lian", parent=marc)
>>> print(RenderTree(udo))
Node('/Udo')
>>> print(RenderTree(marc))
Node('/Marc')
- Node('/Marc/Lian')
```
#### Attach

```
>>> marc.parent = udo
>>> print(RenderTree(udo))
Node('/Udo')
- Node('/Udo/Marc')
    - Node('/Udo/Marc/Lian')
```
#### Detach

To make a node to a root node, just set this attribute to *None*.

```
>>> marc.is_root
False
>>> marc.parent = None
>>> marc.is_root
True
```
#### <span id="page-13-0"></span>**children**

All child nodes.

```
>>> dan = Node("Dan")
>>> jet = Node("Jet", parent=dan)
>>> jan = Node("Jan", parent=dan)
>>> joe = Node("Joe", parent=dan)
>>> dan.children
(Node('/Dan/Jet'), Node('/Dan/Jan'), Node('/Dan/Joe'))
```
#### **path**

Path of this *Node*.

```
>>> udo = Node("Udo")
>>> marc = Node("Marc", parent=udo)
>>> lian = Node("Lian", parent=marc)
>>> udo.path
(Node('/Udo'),)
>>> marc.path
(Node('/Udo'), Node('/Udo/Marc'))
>>> lian.path
(Node('/Udo'), Node('/Udo/Marc'), Node('/Udo/Marc/Lian'))
```
#### **anchestors**

All parent nodes and their parent nodes.

```
>>> udo = Node("Udo")
>>> marc = Node("Marc", parent=udo)
>>> lian = Node("Lian", parent=marc)
```

```
>>> udo.anchestors
()
>>> marc.anchestors
(Node('/Udo'),)
>>> lian.anchestors
(Node('/Udo'), Node('/Udo/Marc'))
```
#### **descendants**

All child nodes and all their child nodes.

```
>>> udo = Node("Udo")
>>> marc = Node("Marc", parent=udo)
>>> lian = Node("Lian", parent=marc)
>>> loui = Node("Loui", parent=marc)
>>> soe = Node("Soe", parent=lian)
>>> udo.descendants
(Node('/Udo/Marc'), Node('/Udo/Marc/Lian'), Node('/Udo/Marc/Lian/Soe'), Node(
˓→'/Udo/Marc/Loui'))
>>> marc.descendants
(Node('/Udo/Marc/Lian'), Node('/Udo/Marc/Lian/Soe'), Node('/Udo/Marc/Loui'))
>>> lian.descendants
(Node('/Udo/Marc/Lian/Soe'),)
```
**root**

Tree Root Node.

```
>>> udo = Node("Udo")
>>> marc = Node("Marc", parent=udo)
>>> lian = Node("Lian", parent=marc)
>>> udo.root
Node('/Udo')
>>> marc.root
Node('/Udo')
>>> lian.root
Node('/Udo')
```
#### **siblings**

Tuple of nodes with the same parent.

```
>>> udo = Node("Udo")
>>> marc = Node("Marc", parent=udo)
>>> lian = Node("Lian", parent=marc)
>>> loui = Node("Loui", parent=marc)
>>> lazy = Node("Lazy", parent=marc)
>>> udo.siblings
()
>>> marc.siblings
()
>>> lian.siblings
(Node('/Udo/Marc/Loui'), Node('/Udo/Marc/Lazy'))
>>> loui.siblings
(Node('/Udo/Marc/Lian'), Node('/Udo/Marc/Lazy'))
```
#### **is\_leaf**

*Node* has no childrean (External Node).

```
>>> udo = Node("Udo")
>>> marc = Node("Marc", parent=udo)
>>> lian = Node("Lian", parent=marc)
>>> udo.is_leaf
False
>>> marc.is_leaf
False
>>> lian.is_leaf
True
```
#### **is\_root**

*Node* is tree root.

```
>>> udo = Node("Udo")
>>> marc = Node("Marc", parent=udo)
>>> lian = Node("Lian", parent=marc)
>>> udo.is_root
True
>>> marc.is_root
False
>>> lian.is_root
False
```
#### **height**

Number of edges on the longest path to a leaf *Node*.

```
>>> udo = Node("Udo")
>>> marc = Node("Marc", parent=udo)
>>> lian = Node("Lian", parent=marc)
>>> udo.height
2
>>> marc.height
1
>>> lian.height
0
```
#### **depth**

Number of edges to the root *Node*.

```
>>> udo = Node("Udo")
>>> marc = Node("Marc", parent=udo)
>>> lian = Node("Lian", parent=marc)
>>> udo.depth
0
>>> marc.depth
1
>>> lian.depth
\mathfrak{D}
```
<span id="page-15-0"></span>class anytree.node.**Node**(*name*, *parent=None*, *\*\*kwargs*) Bases: [anytree.node.NodeMixin](#page-12-2), object

A simple tree node with a *name* and any *kwargs*.

```
>>> from anytree import Node, RenderTree
>>> root = Node("root")
>>> s0 = Node("sub0", parent=root)
>>> s0b = Node("sub0B", parent=s0, foo=4, bar=109)
```

```
>>> s0a = Node("sub0A", parent=s0)
>>> s1 = Node("sub1", parent=root)
>>> s1a = Node("sub1A", parent=s1)
>>> s1b = Node("sub1B", parent=s1, bar=8)
>>> s1c = Node("sub1C", parent=s1)
>>> s1ca = Node("sub1Ca", parent=s1c)
```

```
>>> print(RenderTree(root))
Node('/root')
- Node('/root/sub0')
   - Node('/root/sub0/sub0B', bar=109, foo=4)
   | - Node('/root/sub0/sub0A')
- Node('/root/sub1')
   - Node('/root/sub1/sub1A')
    - Node('/root/sub1/sub1B', bar=8)
    - Node('/root/sub1/sub1C')
        - Node('/root/sub1/sub1C/sub1Ca')
```
#### **name**

Name.

exception anytree.node.**LoopError** Bases: exceptions.RuntimeError

Tree contains infinite loop.

### <span id="page-16-0"></span>**Tree Iteration Strategies**

<span id="page-16-1"></span>class anytree.iterators.**PreOrderIter**(*node*)

Bases: object

Iterate over tree applying pre-order strategy starting at *node*.

Start at root and go-down until reaching a leaf node. Step upwards then, and search for the next leafs.

```
>>> from anytree import Node, RenderTree, AsciiStyle
\Rightarrow f = \text{Node}(\text{''f''})>>> b = Node("b", parent=f)
>>> a = Node("a", parent=b)
>>> d = Node("d", parent=b)
>>> c = Node("c", parent=d)
>>> e = Node("e", parent=d)
>>> g = Node("g", parent=f)
>>> i = Node("i", parent=g)
>>> h = Node("h", parent=i)
>>> print(RenderTree(f, style=AsciiStyle()))
Node('/f')|-- Node('/f/b')
   | -- Node('/f/b/a')
    | +-- Node('/f/b/d')
        | |-- Node('/f/b/d/c')
        | +-- Node('/f/b/d/e')
+-- Node('/f/g')
    +-- Node('/f/g/i')
        +-- Node('/f/g/i/h')
```

```
>>> [node.name for node in PreOrderIter(f)]
['f', 'b', 'a', 'd', 'c', 'e', 'g', 'i', 'h']
```

```
class anytree.iterators.PostOrderIter(node)
```

```
Bases: object
```
Iterate over tree applying post-order strategy starting at *node*.

```
>>> from anytree import Node, RenderTree, AsciiStyle
\Rightarrow f = \text{Node}(\text{''f''})>>> b = Node("b", parent=f)
>>> a = Node("a", parent=b)
>>> d = Node("d", parent=b)
>>> c = Node("c", parent=d)
>>> e = Node("e", parent=d)
>>> g = Node("g", parent=f)
>>> i = Node("i", parent=g)
>>> h = Node("h", parent=i)
>>> print(RenderTree(f, style=AsciiStyle()))
Node('/f')
|-- Node('/f/b')
| | - - Node('/f/b/a')
| +-- Node('/f/b/d')
| |-- Node('/f/b/d/c')
+-- Node('/f/b/d/e')
+-- Node('/f/g')
    +-- Node('/f/g/i')
        +-- Node('/f/g/i/h')
```

```
>>> [node.name for node in PostOrderIter(f)]
['a', 'c', 'e', 'd', 'b', 'h', 'i', 'g', 'f']
```
## <span id="page-17-0"></span>**Tree Rendering**

```
class anytree.render.AbstractStyle(vertical, cont, end)
     Bases: object
```
Tree Render Style.

Args:

vertical: Sign for vertical line.

cont: Chars for a continued branch.

end: Chars for the last branch.

**empty**

Empty string as placeholder.

```
class anytree.render.AsciiStyle
```
Bases: [anytree.render.AbstractStyle](#page-17-3)

Ascii style.

```
>>> from anytree import Node, RenderTree
>>> root = Node("root")
>>> s0 = Node("sub0", parent=root)
```

```
>>> s0b = Node("sub0B", parent=s0)
>>> s0a = Node("sub0A", parent=s0)
>>> s1 = Node("sub1", parent=root)
```

```
>>> print(RenderTree(root, style=AsciiStyle()))
Node('/root')
|-- Node('/root/sub0')
| |-- Node('/root/sub0/sub0B')
| +-- Node('/root/sub0/sub0A')
+-- Node('/root/sub1')
```
#### <span id="page-18-0"></span>class anytree.render.**ContStyle**

Bases: [anytree.render.AbstractStyle](#page-17-3)

Continued style, without gaps.

```
>>> from anytree import Node, RenderTree
>>> root = Node("root")
>>> s0 = Node("sub0", parent=root)
>>> s0b = Node("sub0B", parent=s0)
>>> s0a = Node("sub0A", parent=s0)
>>> s1 = Node("sub1", parent=root)
```

```
>>> print(RenderTree(root, style=ContStyle()))
Node('/root')
- Node('/root/sub0')
| - Node('/root/sub0/sub0B')
| - Node('/root/sub0/sub0A')
- Node('/root/sub1')
```
#### <span id="page-18-1"></span>class anytree.render.**ContRoundStyle**

Bases: [anytree.render.AbstractStyle](#page-17-3)

Continued style, without gaps, round edges.

```
>>> from anytree import Node, RenderTree
>>> root = Node("root")
>>> s0 = Node("sub0", parent=root)
>>> s0b = Node("sub0B", parent=s0)
>>> s0a = Node("sub0A", parent=s0)
>>> s1 = Node("sub1", parent=root)
```

```
>>> print(RenderTree(root, style=ContRoundStyle()))
Node('/root')
- Node('/root/sub0')
| - Node('/root/sub0/sub0B')
| - Node('/root/sub0/sub0A')
- Node('/root/sub1')
```
#### <span id="page-18-2"></span>class anytree.render.**DoubleStyle**

Bases: [anytree.render.AbstractStyle](#page-17-3)

Double line style, without gaps.

```
>>> from anytree import Node, RenderTree
>>> root = Node("root")
>>> s0 = Node("sub0", parent=root)
```

```
>>> s0b = Node("sub0B", parent=s0)
>>> s0a = Node("sub0A", parent=s0)
>>> s1 = Node("sub1", parent=root)
```

```
>>> print(RenderTree(root, style=DoubleStyle))
Node('/root')
Node('/root/sub0')
   Node('/root/sub0/sub0B')
   Node('/root/sub0/sub0A')
Node('/root/sub1')
```
<span id="page-19-0"></span>class anytree.render.**RenderTree**(*node*, *style=ContStyle()*, *childiter=<type 'list'>*) Bases: object

Render tree starting at *node*.

Keyword Args: style (AbstractStyle): Render Style.

childiter: Child iterator.

[RenderTree](#page-19-0) is an iterator, returning a tuple with 3 items:

*pre* tree prefix.

*fill* filling for multiline entries.

*node* [NodeMixin](#page-12-2) object.

It is up to the user to assemble these parts to a whole.

```
>>> from anytree import Node, RenderTree
>>> root = Node("root", lines=["c0fe", "c0de"])
>>> s0 = Node("sub0", parent=root, lines=["ha", "ba"])
>>> s0b = Node("sub0B", parent=s0, lines=["1", "2", "3"])
>>> s0a = Node("sub0A", parent=s0, lines=["a", "b"])
>>> s1 = Node("sub1", parent=root, lines=["Z"])
```
Simple one line:

```
>>> for pre, _, node in RenderTree(root):
... print ("%s%s" % (pre, node.name))
root
- sub0
| - sub0B
| - \text{sub0A}- sub1
```
Multiline:

```
>>> for pre, fill, node in RenderTree(root):
... print ("%s%s" % (pre, node.lines[0]))
... for line in node.lines[1:]:
...    print ("%s%s" % (fill, line))
c0fe
c0de
- ha
  | ba
   - 1\vert 2
   | | 3
```
<span id="page-20-3"></span>| - a | b - Z

The *childiter* is responsible for iterating over child nodes at the same level. An reversed order can be achived by using *reversed*.

```
>>> for pre, _, node in RenderTree(root, childiter=reversed):
... print("%s%s" % (pre, node.name))
root
- sub1
- sub0
   - sub0A
   - sub0B
```
Or writing your own sort function:

```
>>> def mysort(items):
... return sorted(items, key=lambda item: item.name)
>>> for pre, _, node in RenderTree(root, childiter=mysort):
... print ("%s%s" % (pre, node.name))
root
- sub0
| - sub0A
| - sub0B
- sub1
```
### <span id="page-20-0"></span>**Node Resolution**

```
class anytree.resolver.Resolver(pathattr='name')
    Bases: object
```
Resolve [NodeMixin](#page-12-2) paths using attribute *pathattr*.

<span id="page-20-2"></span>**get**(*node*, *path*) Return instance at *path*.

An example module tree:

```
>>> from anytree import Node
>>> top = Node("top", parent=None)
>>> sub0 = Node("sub0", parent=top)
>>> sub0sub0 = Node("sub0sub0", parent=sub0)
>>> sub0sub1 = Node("sub0sub1", parent=sub0)
>>> sub1 = Node("sub1", parent=top)
```
A resolver using the *name* attribute:

**>>>** r = Resolver('name')

Relative paths:

```
>>> r.get(top, "sub0/sub0sub0")
Node('/top/sub0/sub0sub0')
>>> r.get(sub1, "..")
Node('/top')
```

```
>>> r.get(sub1, "../sub0/sub0sub1")
Node('/top/sub0/sub0sub1')
>>> r.get(sub1, ".")
Node('/top/sub1')
>>> r.get(sub1, "")
Node('/top/sub1')
>>> r.get(top, "sub2")
Traceback (most recent call last):
  ...
anytree.resolver.ChildResolverError: Node('/top') has no child sub2. Children
˓→are: 'sub0', 'sub1'.
```
Absolute paths:

```
>>> r.get(sub0sub0, "/top")
Node('/top')
>>> r.get(sub0sub0, "/top/sub0")
Node('/top/sub0')
>>> r.get(sub0sub0, "/")
Traceback (most recent call last):
  ...
anytree.resolver.ResolverError: root node missing. root is '/top'.
>>> r.get(sub0sub0, "/bar")
Traceback (most recent call last):
  ...
anytree.resolver.ResolverError: unknown root node '/bar'. root is '/top'.
```
#### **glob**(*node*, *path*)

Return instances at *path* supporting wildcards.

Behaves identical to  $get$ , but accepts wildcards and returns a list of found nodes.

- •*\** matches any characters, except '/'.
- •*?* matches a single character, except '/'.

An example module tree:

```
>>> from anytree import Node
>>> top = Node("top", parent=None)
>>> sub0 = Node("sub0", parent=top)
>>> sub0sub0 = Node("sub0", parent=sub0)
>>> sub0sub1 = Node("sub1", parent=sub0)
>>> sub1 = Node("sub1", parent=top)
>>> sub1sub0 = Node("sub0", parent=sub1)
```
A resolver using the *name* attribute:

**>>>** r = Resolver('name')

Relative paths:

```
>>> r.glob(top, "sub0/sub?")
[Node('/top/sub0/sub0'), Node('/top/sub0/sub1')]
>>> r.glob(sub1, ".././*")
[Node('/top/sub0'), Node('/top/sub1')]
\Rightarrow \Rightarrow \text{r.glob}(\text{top}, \text{ "*/*"})[Node('/top/sub0/sub0'), Node('/top/sub0/sub1'), Node('/top/sub1/sub0')]
>>> r.glob(top, "*/sub0")
```

```
[Node('/top/sub0/sub0'), Node('/top/sub1/sub0')]
>>> r.glob(top, "sub1/sub1")
Traceback (most recent call last):
    ...
anytree.resolver.ChildResolverError: Node('/top/sub1') has no child sub1.
˓→Children are: 'sub0'.
```
Non-matching wildcards are no error:

```
>>> r.glob(top, "bar*")
[]
>>> r.glob(top, "sub2")
Traceback (most recent call last):
 ...
anytree.resolver.ChildResolverError: Node('/top') has no child sub2. Children
˓→are: 'sub0', 'sub1'.
```
Absolute paths:

```
>>> r.glob(sub0sub0, "/top/*")
[Node('/top/sub0'), Node('/top/sub1')]
>>> r.glob(sub0sub0, "/")
Traceback (most recent call last):
  ...
anytree.resolver.ResolverError: root node missing. root is '/top'.
>>> r.glob(sub0sub0, "/bar")
Traceback (most recent call last):
 ...
anytree.resolver.ResolverError: unknown root node '/bar'. root is '/top'.
```

```
exception anytree.resolver.ResolverError(node, child, msg)
    Bases: exceptions.RuntimeError
```
Resolve Error at *node* handling *child*.

```
exception anytree.resolver.ChildResolverError(node, child, children)
    anytree.resolver.ResolverError
```
Child Resolve Error at *node* handling *child* with known *children*.

### <span id="page-22-0"></span>**Tree Walking**

<span id="page-22-1"></span>class anytree.walker.**Walker** Bases: object

Walk from one node to another.

**walk**(*start*, *end*)

Walk from *start* node to *end* node.

Returns: (upwards, downwards): *upwards* is a list of edges to parent nodes to go upward to. *downwards* is a list of edges to child nodes to go downward to.

Raises: WalkError: on no common root node.

```
>>> from anytree import Node, RenderTree, AsciiStyle
\Rightarrow f = \text{Node}(\text{''f''})>>> b = Node("b", parent=f)
```

```
>>> a = Node("a", parent=b)
>>> d = Node("d", parent=b)
>>> c = Node("c", parent=d)
>>> e = Node("e", parent=d)
>>> g = Node("g", parent=f)
>>> i = Node("i", parent=g)
>>> h = Node("h", parent=i)
>>> print(RenderTree(f, style=AsciiStyle()))
Node('/f')
|-- Node('/f/b')
| | - - Node('/f/b/a')
   +-- Node('/f/b/d')
| |-- \text{Node}('f/b/d/c')| +-- Node('/f/b/d/e')
+-- Node('/f/g')
   +-- Node('/f/g/i')
        +-- Node('/f/g/i/h')
```
Create a walker:

 $\Rightarrow$   $\Rightarrow$   $w =$  Walker()

This class is made for walking:

```
>>> w.walk(f, f)
([ ] , [ ] )>>> w.walk(f, b)
([], [Node('/f/b')])
>>> w.walk(b, f)
(\lceil \text{Node}(\cdot' / f') \rceil, \lceil \cdot \rceil)>>> w.walk(a, f)
([Node('/f/b'), Node('/f')], [])
>>> w.walk(b, f)
([Node('/f')], [])>>> w.walk(h, e)
([Node('/f/g/i'), Node('/f/g'), Node('/f')], [Node('/f/b'), Node('/f/b/d'),
\rightarrowNode('/f/b/d/e')])
```
For a proper walking the nodes need to be part of the same tree:

```
>>> w.walk(Node("a"), Node("b"))
Traceback (most recent call last):
  ...
anytree.walker.WalkError: Node('/a') and Node('/b') are not part of the same
˓→tree.
```
exception anytree.walker.**WalkError**

Bases: exceptions.RuntimeError

Walk Error.

# CHAPTER 4

### Export to DOT

<span id="page-24-0"></span>Any anytree graph can be converted to a [graphviz](http://www.graphviz.org/) graph.

This tree:

```
>>> from anytree import Node
>>> root = Node("root")
>>> s0 = Node("sub0", parent=root)
>>> s0b = Node("sub0B", parent=s0)
>>> s0a = Node("sub0A", parent=s0)
>>> s1 = Node("sub1", parent=root)
>>> s1a = Node("sub1A", parent=s1)
>>> s1b = Node("sub1B", parent=s1)
>>> s1c = Node("sub1C", parent=s1)
>>> s1ca = Node("sub1Ca", parent=s1c)
```
Can be rendered to a tree by [RenderTreeGraph](#page-25-0):

```
>>> from anytree.dotexport import RenderTreeGraph
>>> RenderTreeGraph(root).to_picture("tree.png")
```
<span id="page-25-2"></span>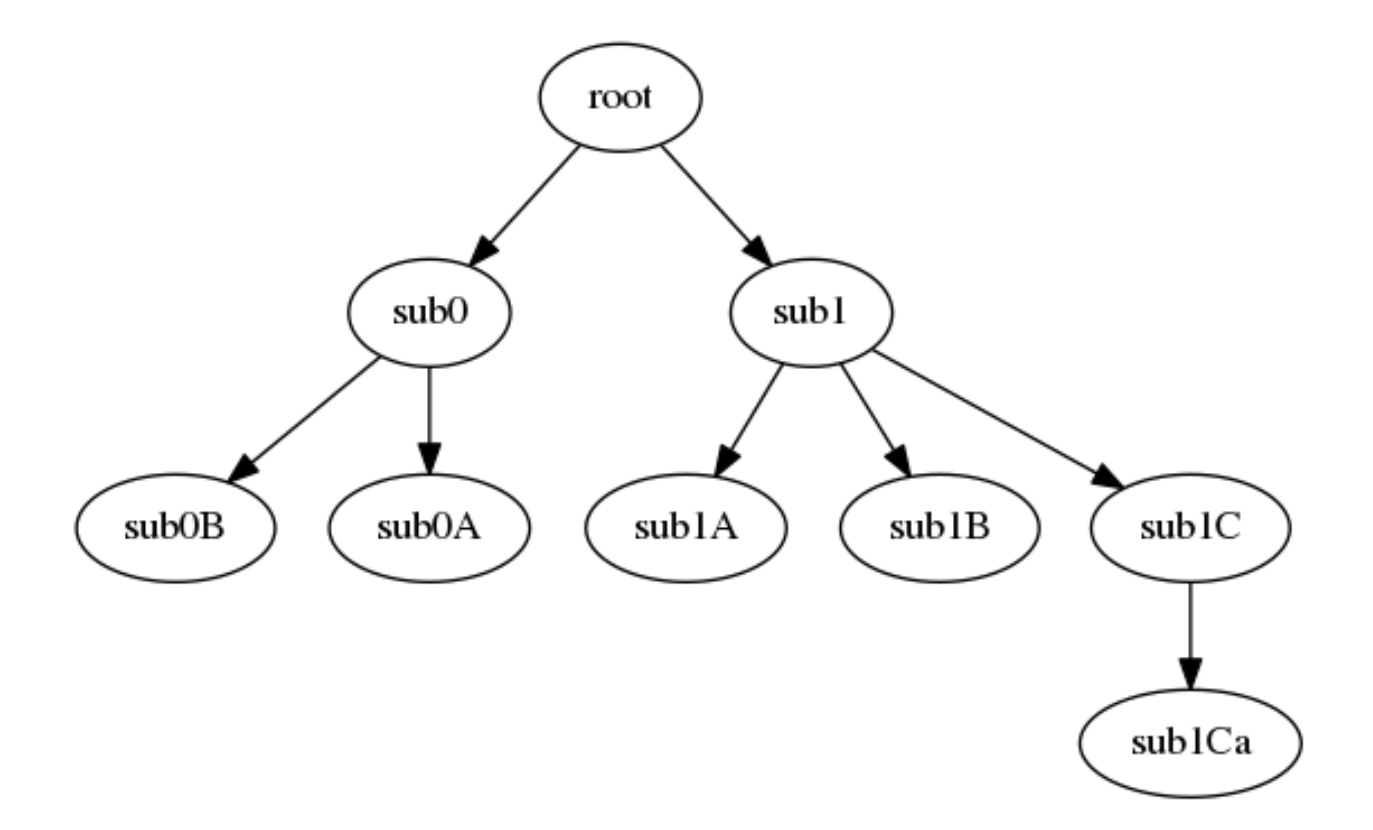

<span id="page-25-1"></span><span id="page-25-0"></span>class anytree.dotexport.**RenderTreeGraph**(*node*, *graph='digraph'*, *name='tree'*, *options=None*, *indent=4*, *nodenamefunc=None*, *nodeattrfunc=None*, *edgeattrfunc=None*)

Bases: anytree.dotexport.\_Render

Dot Language Exporter.

Args: node (Node): start node.

Keyword Args: graph: DOT graph type.

name: DOT graph name.

options: list of options added to the graph.

indent (int): number of spaces for indent.

- nodenamefunc: Function to extract node name from *node* object. The function shall accept one *node* object as argument and return the name of it.
- nodeattrfunc: Function to decorate a node with attributes. The function shall accept one *node* object as argument and return the attributes.

edgeattrfunc: Function to decorate a edge with attributes. The function shall accept two *node* objects as argument. The first the node and the second the child and return the attributes.

```
>>> from anytree import Node
>>> root = Node("root")
>>> s0 = Node("sub0", parent=root, edge=2)
>>> s0b = Node("sub0B", parent=s0, foo=4, edge=109)
>>> s0a = Node("sub0A", parent=s0, edge="")
>>> s1 = Node("sub1", parent=root, edge="")
>>> s1a = Node("sub1A", parent=s1, edge=7)
```

```
>>> s1b = Node("sub1B", parent=s1, edge=8)
>>> s1c = Node("sub1C", parent=s1, edge=22)
>>> s1ca = Node("sub1Ca", parent=s1c, edge=42)
```

```
>>> for line in RenderTreeGraph(root):
... print(line)
digraph tree {
   "root";
   "sub0";
   "sub0B";
    "sub0A";
    "sub1";
    "sub1A";
    "sub1B";
    "sub1C";
    "sub1Ca";
    "root" -> "sub0";
    "root" -> "sub1";
    "sub0" -> "sub0B";"sub0" -> "sub0A";
    "sub1" -> "sub1A";
    "sub1" -> "sub1B";
    "sub1" -> "sub1C";
    "sub1C" -> "sub1Ca";
```

```
>>> def nodenamefunc(node):
... return '%s:%s' % (node.name, node.depth)
>>> def edgeattrfunc(node, child):
... return 'label="%s:%s"' % (node.name, child.name)
>>> for line in RenderTreeGraph(root, options=["rankdir=LR;"],
... nodenamefunc=nodenamefunc,
... nodeattrfunc=lambda node: "shape=box",
... edgeattrfunc=edgeattrfunc):
... print(line)
digraph tree {
   rankdir=LR;
   "root:0" [shape=box];
   "sub0:1" [shape=box];
   "sub0B:2" [shape=box];
   "sub0A:2" [shape=box];
   "sub1:1" [shape=box];
   "sub1A:2" [shape=box];
   "sub1B:2" [shape=box];
   "sub1C:2" [shape=box];
   "sub1Ca:3" [shape=box];
   "root:0" -> "sub0:1" [label="root:sub0"];
   "root:0" -> "sub1:1" [label="root:sub1"];
   "sub0:1" -> "sub0B:2" [label="sub0:sub0B"];
   "sub0:1" \rightarrow "sub0A:2" [label="sub0:sub0A"]"sub1:1" -> "sub1A:2" [label="sub1:sub1A"];
   "sub1:1" -> "sub1B:2" [label="sub1:sub1B"];
   "sub1:1" -> "sub1C:2" [label="sub1:sub1C"];
   "sub1C:2" -> "sub1Ca:3" [label="sub1C:sub1Ca"];
}
```
**to\_dotfile**(*filename*)

}

<span id="page-27-0"></span>Write graph to *filename*.

```
>>> from anytree import Node
>>> root = Node("root")
>>> s0 = Node("sub0", parent=root)
>>> s0b = Node("sub0B", parent=s0)
>>> s0a = Node("sub0A", parent=s0)
>>> s1 = Node("sub1", parent=root)
>>> s1a = Node("sub1A", parent=s1)
>>> s1b = Node("sub1B", parent=s1)
>>> s1c = Node("sub1C", parent=s1)
>>> s1ca = Node("sub1Ca", parent=s1c)
```

```
>>> RenderTreeGraph(root).to_dotfile("tree.dot")
```
The generated file should be handed over to the *dot* tool from the <http://www.graphviz.org/> package:

```
$ dot tree.dot -T png -o tree.png
```
#### **to\_picture**(*filename*)

Write graph to a temporary file and invoke *dot*.

The output file type is automatically detected from the file suffix.

*'graphviz' needs to be installed, before usage of this method.*

# CHAPTER 5

### Getting started

#### <span id="page-28-0"></span>Usage is simple.

#### Construction

```
>>> from anytree import Node, RenderTree
>>> udo = Node("Udo")
>>> marc = Node("Marc", parent=udo)
>>> lian = Node("Lian", parent=marc)
>>> dan = Node("Dan", parent=udo)
>>> jet = Node("Jet", parent=dan)
>>> jan = Node("Jan", parent=dan)
>>> joe = Node("Joe", parent=dan)
```
#### Node

```
>>> print(udo)
Node('/Udo')
>>> print(joe)
Node('/Udo/Dan/Joe')
```
#### Tree

```
>>> for pre, fill, node in RenderTree(udo):
... print ("%s%s" % (pre, node.name))
Udo
- Marc
| - Lian
- Dan
   - Jet
   - Jan
   - Joe
```
#### **>>> from anytree.dotexport import** RenderTreeGraph

```
>>> # graphviz needs to be installed for the next line!
>>> RenderTreeGraph(root).to_picture("udo.png")
```
![](_page_29_Figure_1.jpeg)

#### Manipulation

A second tree:

```
>>> mary = Node("Mary")
>>> urs = Node("Urs", parent=mary)
>>> chris = Node("Chris", parent=mary)
>>> marta = Node("Marta", parent=mary)
>>> print(RenderTree(mary))
Node('/Mary')
- Node('/Mary/Urs')
- Node('/Mary/Chris')
- Node('/Mary/Marta')
```
Append:

```
>>> udo.parent = mary
>>> print(RenderTree(mary))
Node('/Mary')
- Node('/Mary/Urs')
- Node('/Mary/Chris')
- Node('/Mary/Marta')
- Node('/Mary/Udo')
    - Node('/Mary/Udo/Marc')
    | - Node('/Mary/Udo/Marc/Lian')
    - Node('/Mary/Udo/Dan')
        - Node('/Mary/Udo/Dan/Jet')
        - Node('/Mary/Udo/Dan/Jan')
        - Node('/Mary/Udo/Dan/Joe')
```
#### Subtree rendering:

```
>>> print(RenderTree(marc))
Node('/Mary/Udo/Marc')
- Node('/Mary/Udo/Marc/Lian')
```
Cut:

```
>>> dan.parent = None
>>> print(RenderTree(dan))
Node('/Dan')
- Node('/Dan/Jet')
- Node('/Dan/Jan')
- Node('/Dan/Joe')
```
# Python Module Index

### <span id="page-32-0"></span>a

anytree.dotexport, [22](#page-25-1) anytree.iterators, [13](#page-16-0) anytree.node, [9](#page-12-1) anytree.render, [14](#page-17-0) anytree.resolver, [17](#page-20-0) anytree.walker, [19](#page-22-0)

### Index

## A

AbstractStyle (class in anytree.render), [14](#page-17-4) anchestors (anytree.node.NodeMixin attribute), [10](#page-13-1) anytree.dotexport (module), [22](#page-25-2) anytree.iterators (module), [13](#page-16-2) anytree.node (module), [9](#page-12-3) anytree.render (module), [14](#page-17-4) anytree.resolver (module), [17](#page-20-3) anytree.walker (module), [19](#page-22-3) AsciiStyle (class in anytree.render), [14](#page-17-4)

# C

children (anytree.node.NodeMixin attribute), [10](#page-13-1) ChildResolverError, [19](#page-22-3) ContRoundStyle (class in anytree.render), [15](#page-18-3) ContStyle (class in anytree.render), [15](#page-18-3)

### D

depth (anytree.node.NodeMixin attribute), [12](#page-15-1) descendants (anytree.node.NodeMixin attribute), [11](#page-14-0) DoubleStyle (class in anytree.render), [15](#page-18-3)

# E

empty (anytree.render.AbstractStyle attribute), [14](#page-17-4)

## G

get() (anytree.resolver.Resolver method), [17](#page-20-3) glob() (anytree.resolver.Resolver method), [18](#page-21-0)

### H

height (anytree.node.NodeMixin attribute), [12](#page-15-1)

### I

is leaf (anytree.node.NodeMixin attribute), [11](#page-14-0) is root (anytree.node.NodeMixin attribute), [12](#page-15-1)

### $\mathbf{L}$

LoopError, [13](#page-16-2)

## N

name (anytree.node.Node attribute), [13](#page-16-2) Node (class in anytree.node), [12](#page-15-1) NodeMixin (class in anytree.node), [9](#page-12-3)

### P

parent (anytree.node.NodeMixin attribute), [9](#page-12-3) path (anytree.node.NodeMixin attribute), [10](#page-13-1) PostOrderIter (class in anytree.iterators), [14](#page-17-4) PreOrderIter (class in anytree.iterators), [13](#page-16-2)

### R

RenderTree (class in anytree.render), [16](#page-19-1) RenderTreeGraph (class in anytree.dotexport), [22](#page-25-2) Resolver (class in anytree.resolver), [17](#page-20-3) ResolverError, [19](#page-22-3) root (anytree.node.NodeMixin attribute), [11](#page-14-0)

### S

siblings (anytree.node.NodeMixin attribute), [11](#page-14-0)

### T

to\_dotfile() (anytree.dotexport.RenderTreeGraph method), [23](#page-26-0) to\_picture() (anytree.dotexport.RenderTreeGraph method), [24](#page-27-0)

### W

walk() (anytree.walker.Walker method), [19](#page-22-3) Walker (class in anytree.walker), [19](#page-22-3) WalkError, [20](#page-23-0)